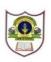

# INDIAN SCHOOL SOHAR UNIT TEST I (2024-25) INFORMATICS PRACTICES (065) SET-1

CLASS :XII

MAX.MARKS :20

| DATE: 21/0 | 5/2024 |
|------------|--------|
|------------|--------|

#### TIME: 40 mins.

## **General Instructions:**

- 1. This question paper contains five sections, Section A to E.
- 2. All questions are compulsory.
- 3. Section A has 6 questions each carrying 01 mark.
- 4. Section B has 1 Very Short Answer type question carrying 02 marks.
- 5. Section C has 1 Short Answer type question carrying 03 marks.
- 6. Section D has 1 Long Answer type question carrying 04 marks with internal choice provided against **part iii**.
- 7. Section E has 1 internal choice based question carrying 05 marks.

## SECTION A

1. To specify the data-type for a Series object, you can use attribute. 1 a. d-type b. dtype c. d type d. d types 2. What type of error is returned by the following statements? 1 import pandas as pa pa. Series ([1, 2, 3, 4,], index = ['a', 'b', 'c']) a. Value Error b. Name Error d. Index Error c. Syntax Error 3. Which method is used to delete row(s) from DataFrame? 1 a. drop() b. del() c. remove() d. delete() 4. DF[:] = 65, will set values of a DataFrame 'DF' to 65. 1 a. First row b. First column c. all d. none of the above

Q5 and Q6 are **ASSERTION AND REASONING** based questions. Mark the correct choice as :

- a. Both A and R are True and R is the correct explanation for A
- b. Both A and R are True and R is not the correct explanation for A
- c. A is True but R is False
- d. A is False but R is True
- 5. **Assertion (A) :** iterrows() is a function that can iterate over horizontal subsets 1 of a dataframe.

**Reason (R) :** It returns a list containing row index/label and a series for every

row.

6. Assertion (A):- empty attribute : This property returns True if the Dataframe 1 is empty otherwise return False. Reason (R): empty attribute of Dataframe does not help to check whether a Dataframe is empty or not? SECTION-B 7. Differentiate between Series and lists. 2 **SECTION-C** Write the code in python to create and display: 8. 1+2 i. A Series object **s1** using lists. 1 Acer 2 Dell 3 Lenovo 4 NaN ii. A Dataframe object movies using dictionary of lists. lang Sequels Collection

|              | Lang    | Sequeis | Collection |
|--------------|---------|---------|------------|
| LOTR         | English | 4       | 22         |
| Undisputable | Russian | 5       | 12         |
| Aladdin      | Persian | 2       | 2.5        |
|              | SECTION | -D      |            |

9. A data analyst has been given two Series objects **ser1** and **ser2** as follows: 1+1+2

| ser1 |      |   | ser2 |
|------|------|---|------|
| Α    | 12.5 | Α | 7.1  |
| В    | 34.8 | С | 8.2  |
| С    | 56.7 | D | 15.6 |
| D    | 17.3 | E | 12.2 |
| Ε    | NaN  | F | 9.0  |

Help him/her in answering the questions given below:

- i. Display the 3<sup>rd</sup> element from **ser2**.
- ii. Delete the 2<sup>nd</sup> element from **ser1**.
- iii. Predict the output of the following code:

s3=ser1-ser2
print("Result ", s3,sep="\n")

#### OR

Predict the output of the following code: print(ser1<20) print(ser2[:3:2])

## SECTION E

10. Given below is Dataframe named **twelve** which stores the details of marks scored by 5 students.

5

|             | NAME   | ENGLISH | ECO | BST | ACC | IP |
|-------------|--------|---------|-----|-----|-----|----|
| 1           | YATRA  | 89      | 78  | 56  | 98  | 65 |
| 2           | DHRUV  | 79      | 78  | 89  | 97  | 87 |
| 2<br>3<br>4 | RINKU  | 74      | 85  | 96  | 69  | 58 |
| 4           | VASU   | 85      | 94  | 76  | 58  | 88 |
| 5           | KRUTIK | 75      | 95  | 57  | 59  | 86 |

Write the statement(s) in Python to do the following:

- i. Display the marks of students in ECO and IP.
- ii. Change the name of the student from VASU to VARUN permanently.
- iii. Delete rows 1 and 3.
- iv. Add a new row **6** with values : John,90,78,68,77,89.
- v. Display the score of DHRUV in BST.

OR

- i. Display the details of first 2 students.
- ii. Increase the marks of RINKU in IP by 2.
- iii. Display only the names of those students who have scored more than 90 in IP.
- iv. Delete the column ECO.
- v. Display the Dataframe in descending order of NAME.

\*\*\*\*\*\*